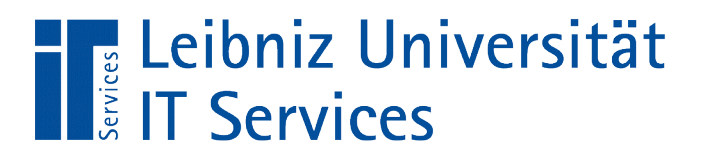

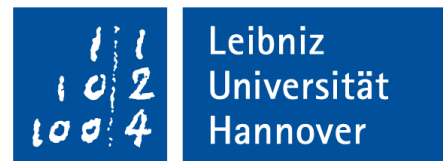

# C++ - Einführung in die Programmiersprache Nutzung von Modulen

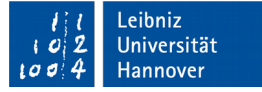

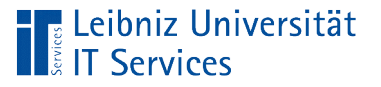

# Modularisierung

- Unterteilung von sehr großen Programmen in viele kleine Einheiten.
- Pro Datei wird ein Arbeitsprozess beschrieben.
- Trennung von Deklaration und Definition von Subroutinen und globalen Variablen.
- Wiederverwendung von einzelnen Subroutinen.

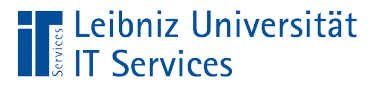

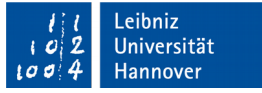

# Module in C++

- Jedes Modul besteht aus einer Header-Datei (\*.h) und einer Quelltextdatei (\*.cpp).
- Die Deklaration in der Header-Datei einer Subroutine wird von der Definition in der Quelltextdatei getrennt.

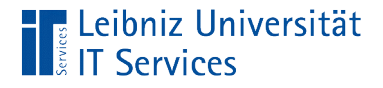

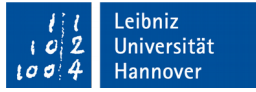

#### Quelldatei taschenrechner.cpp

```
#include "Taschenrechner.h"
int addition(int paramL, int paramR){
     return(paramL + paramR);
}<br>]
int subtraktion(int paramL, int paramR){
     return(paramL + paramR);
}<br>]
int multiplikation(int paramL, int paramR){
     return(paramL * paramR);
}<br>]
```
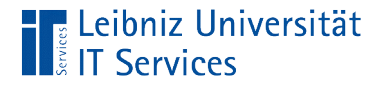

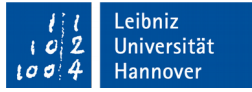

#### Quelldatei: Start eines C++Programms (main.cpp)

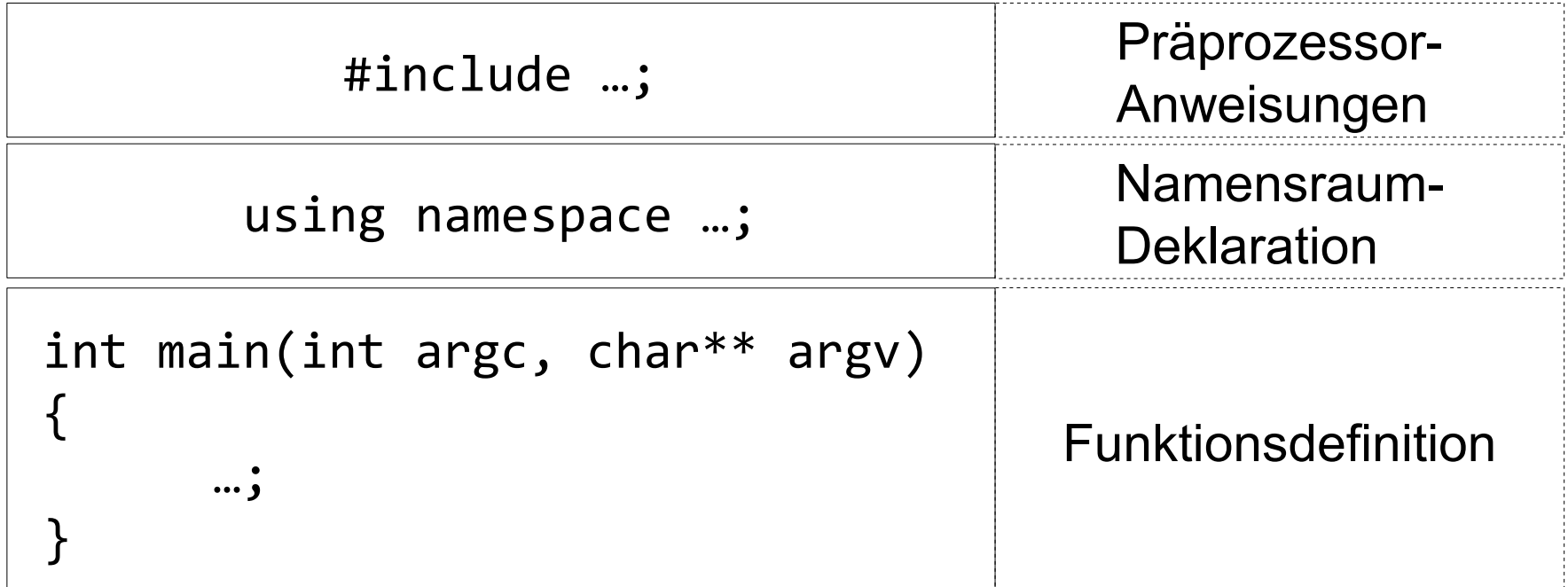

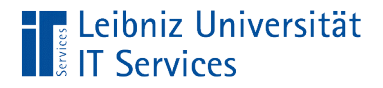

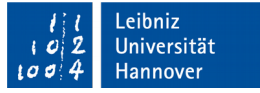

# Weitere Quelldateien (\*.cpp)

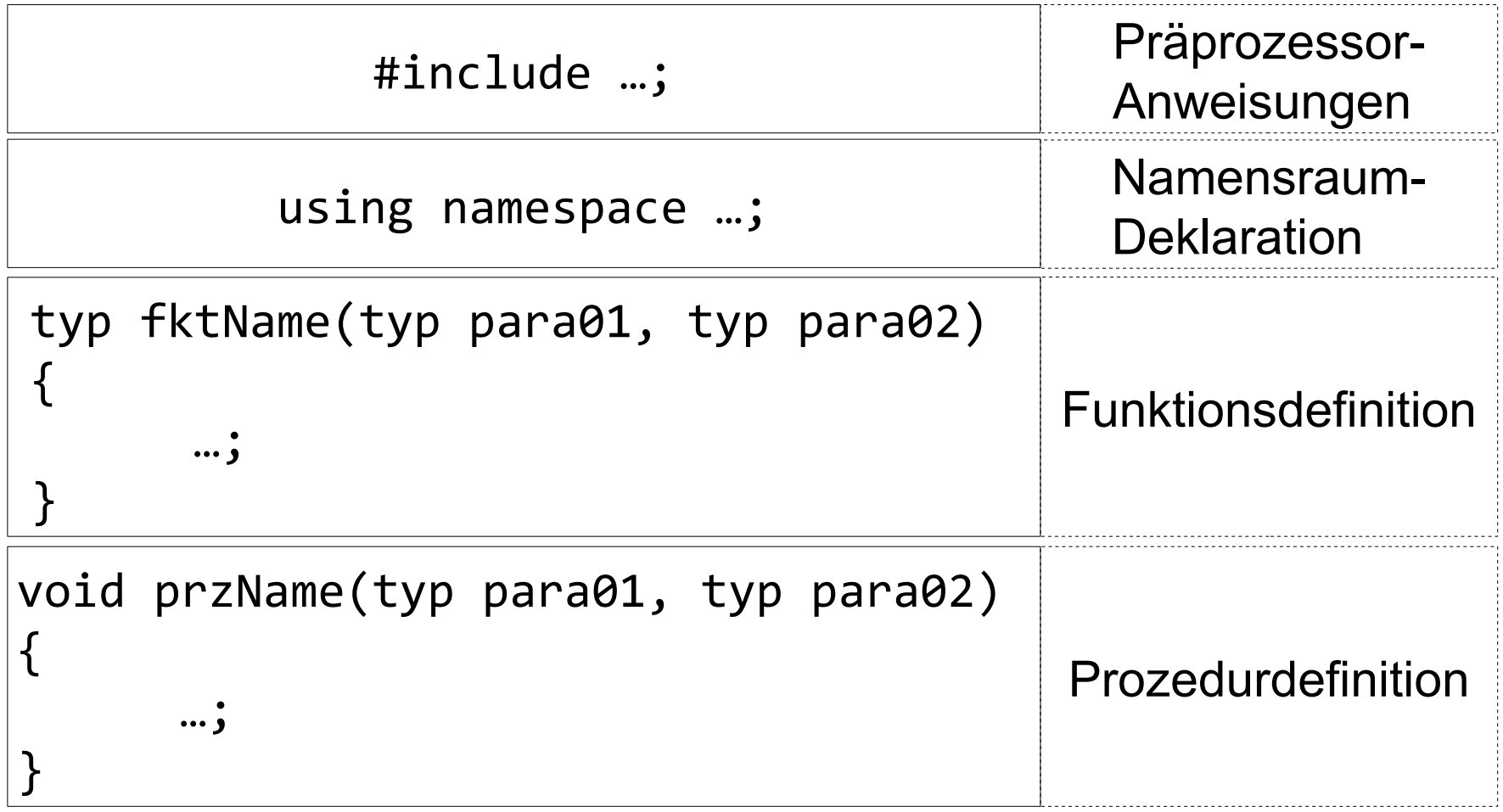

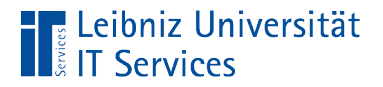

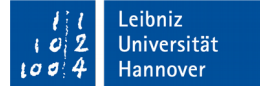

# Kompilierung von Quelldateien

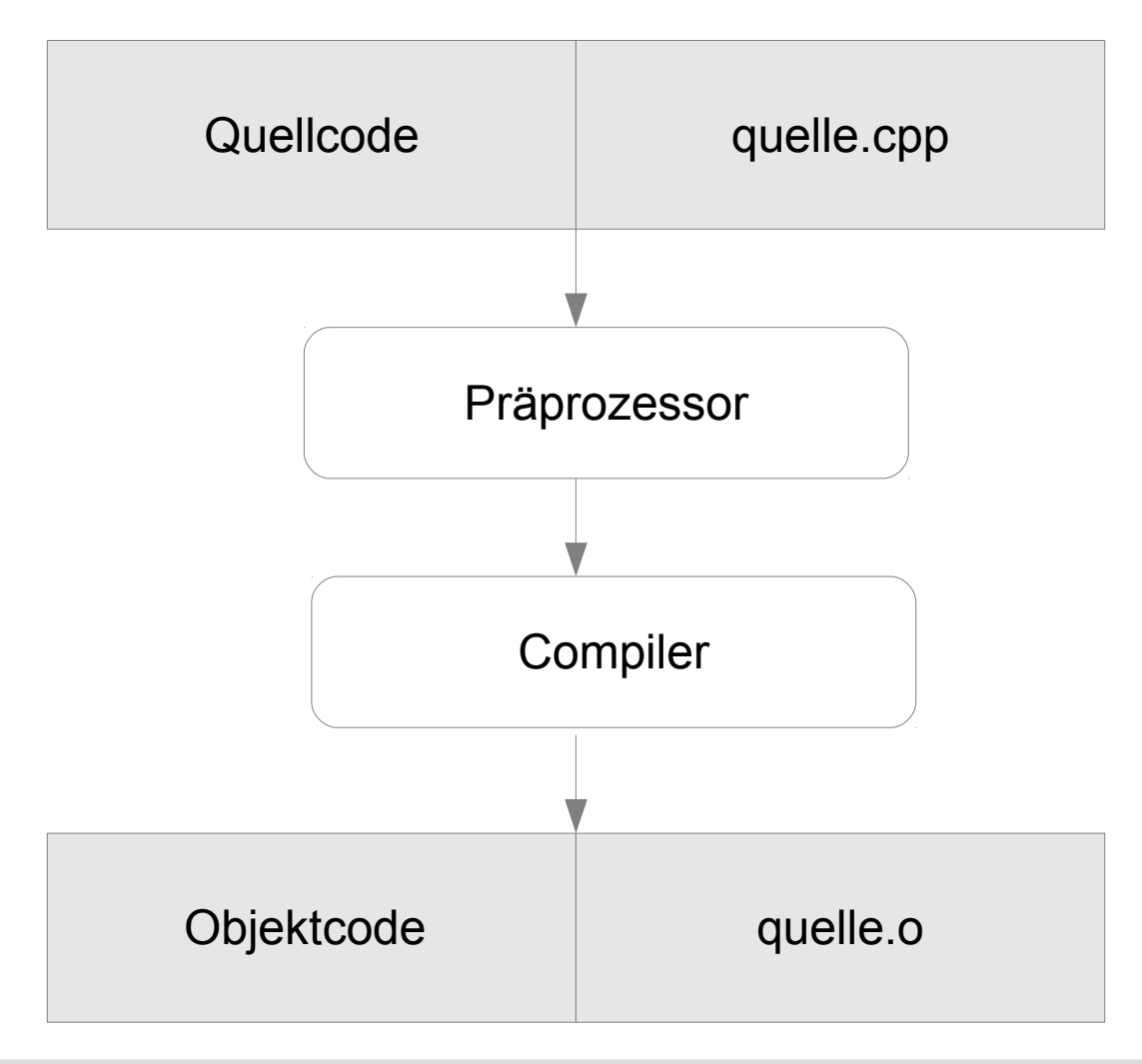

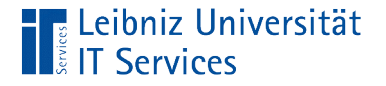

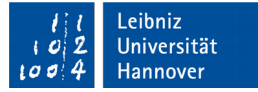

#### Header-Datei taschenrechner.h

#ifndef TASCHENRECHNER\_H #define TASCHENRECHNER\_H

- int addition(int, int);
- int subtraktion(int, int);
- int multiplikation(int, int);

#### #endif

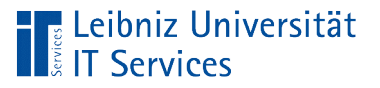

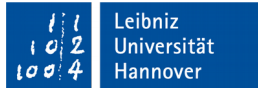

# Aufgaben

- **Vorspanndatei zu einer Quelltextdatei.**
- **Instruktionen für den Compiler.**
- **Deklaration von Subroutinen und globalen Konstanten.**
- **Schnittstelle nach außen.**

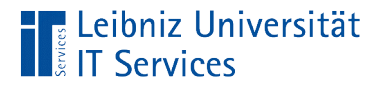

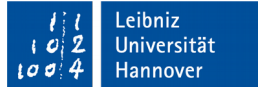

# Kompilierung des Programms

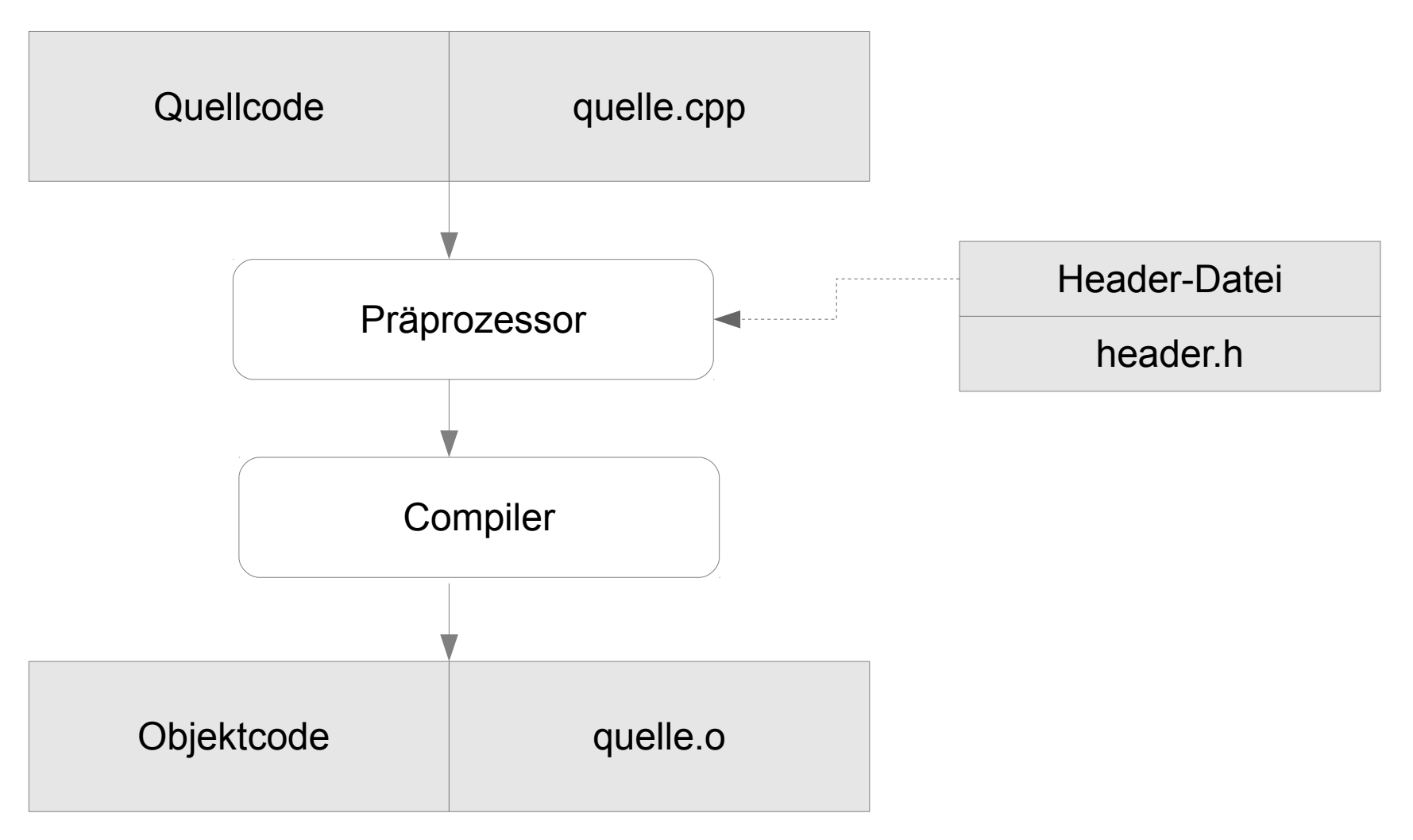

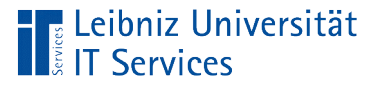

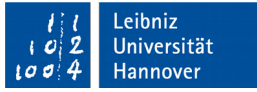

#### Präprozessor-Anweisungen

- Beginn mit einem Hash  $(\#)$ .
- Ein Semikolon am Ende einer Präprozessor-Anweisung erzeugt eine Warnung.
- Pro Zeile ist eine Präprozessor-Anweisung erlaubt.
- Anweisungen für den Präprozessor stehen immer am Anfang einer Datei.

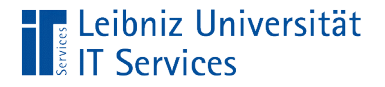

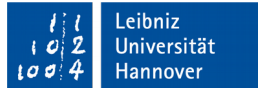

# Einbindung von Header-Dateien

#include <iostream> #include "Taschenrechner.h"

- Das Schlüsselwort #include bindet an dieser Position die gewünschte Header-Datei ein.
- An dieser Position wird die Anweisung durch den Inhalt der Header-Datei ersetzt.

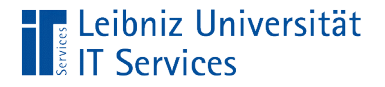

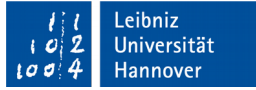

## … aus der Standard-Bibliothek

#include <iostream>

- Der Name der Header-Datei wird durch die spitzen Klammern begrenzt.
- Die Dateiendung muss nicht angegeben werden.
- Alle Header-Dateien, die in der Standardbibliothek definiert sind. Die Dateien sind im Ordner *include* des Compilers abgelegt.
- Siehe http://en.cppreference.com/w/cpp/header

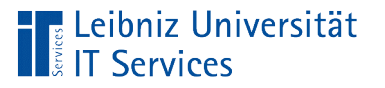

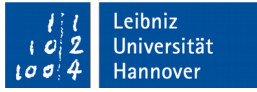

# "include"-Ordner in NetBeans

- *Tools Options*.
- Aktivierung der Kategorie *C/C*++.
- Registerkarte Code Assistance. Registerkarte C++ Compiler.
- Hinweis: Die Ordner werden in der angegebenen Reihenfolge nach einer passenden Header-Datei durchsucht.

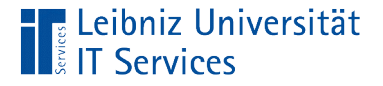

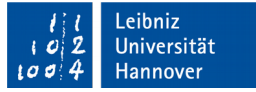

### Eigene Header-Dateien einbinden

#include <iostream> #include "Taschenrechner.h"

- Der Name plus die Dateiendung werden in Anführungszeichen gesetzt.
- Die dazugehörige Quelldatei hat den gleiche Namen wie die Header-Datei.
- Standardmäßig wird die Header-Datei zuerst im Projektverzeichnis gesucht.

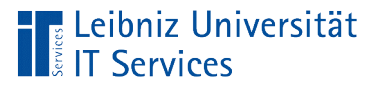

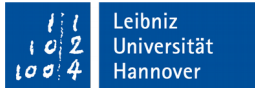

# "include"-Ordner in NetBeans

- Rechter Mausklick auf den Projektnamen.
- Im Kontextmenü wird der Eintrag *Properties* ausgewählt.
- Die Kategorie *Build C++Compiler* wird aktiviert.
- Im Abschnitt *General* kann mit Hilfe der drei Punkte zu dem Element *Include Directories* die benötigten Pfade eingebunden werden.

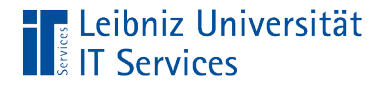

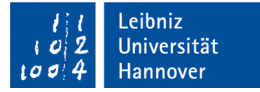

#### Ist die Datei eingebunden?

#ifndef TASCHENRECHNER\_H #define TASCHENRECHNER\_H

#endif

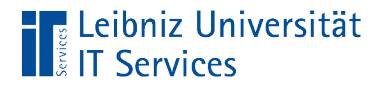

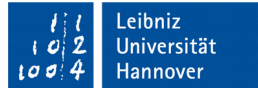

# Symbolische Konstante

#### #define TASCHENRECHNER\_H

- Die Präprozessor-Anweisung #define definiert eine symbolische Konstante oder Makro.
- In diesem Beispiel wird eine symbolische Konstante TASCHENRECHNER\_H definiert.
- Symbolische Konstanten können mit der Anweisung #undef entfernt werden.

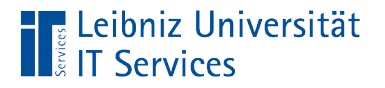

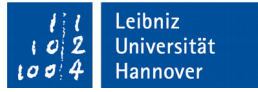

#### Existiert die Konstante?

# #ifndef TASCHENRECHNER\_H #endif

- #ifndef entspricht "Wenn die Konstante nicht definiert ist".
- Die if-Bedingung endet mit der Anweisung #endif.

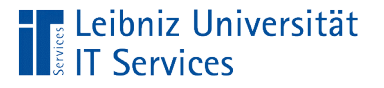

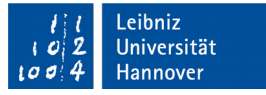

# Funktionsprototypen in einer Header-Datei

- Der Funktionskopf wird als Prototyp für eine Funktion genutzt.
- **Die Deklaration und Definition von Funktionen werden getrennt.**
- Definition einer Schnittstelle nach außen.
- Irgendwo in diesem Programm existiert eine Funktion ...

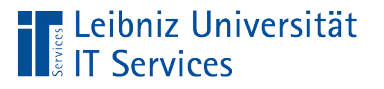

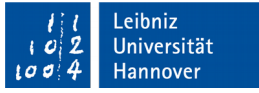

# … für den Compiler

- Korrekter Umgang mit dem Rückgabewert einer Funktion.
- Überprüfung, ob die korrekte Anzahl von Parametern übergeben wird.
- Überprüfung, ob die Parameter mit den richtigen Datentypen übergeben werden.

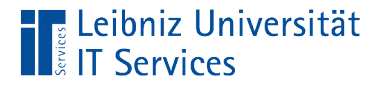

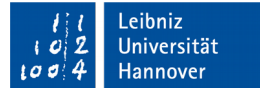

#### Beispiele

int addition(int, int); int subtraktion(int, int); int multiplikation(int, int);

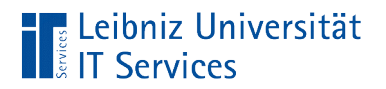

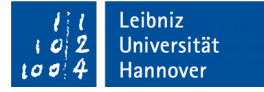

# Prototypen

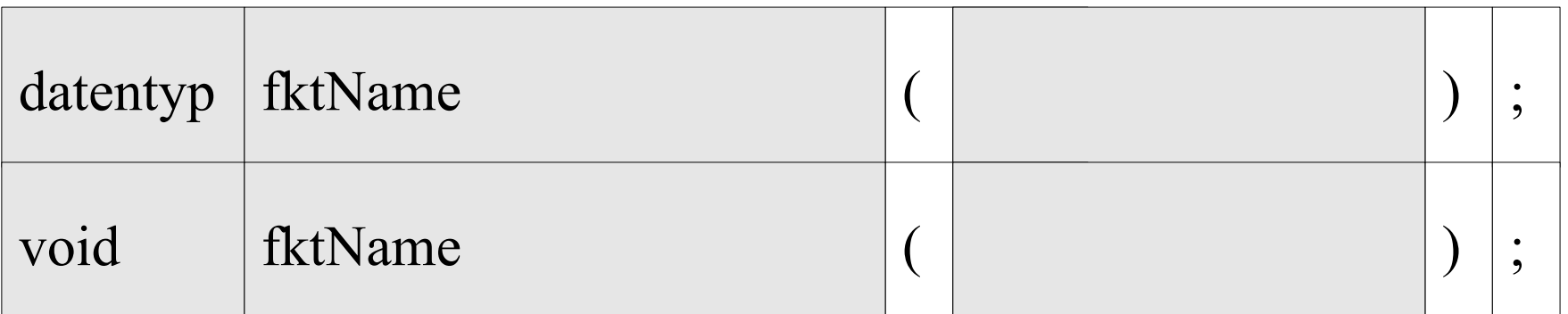

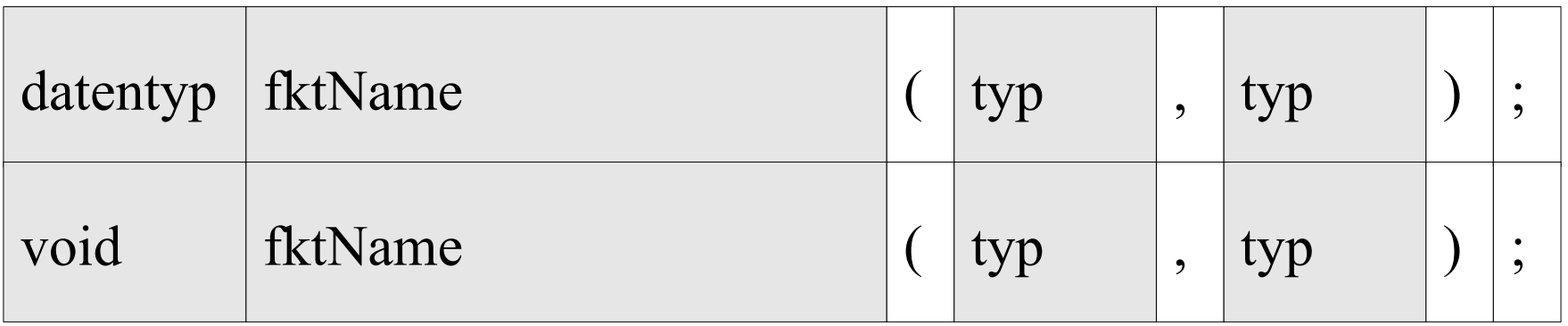

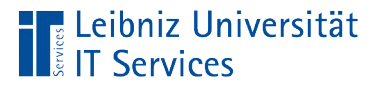

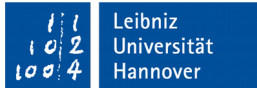

### **Hinweise**

- Funktionsprototypen werden in einer Header-Datei oder am Anfang einer Quelldatei geschrieben.
- **Funktionsprototypen enden mit einem Semikolon.**
- Die Parameterliste enthält beliebig viele Parameter. Für jeden Parameter wird der Datentyp im Prototypen angegeben, aber nicht der Name.

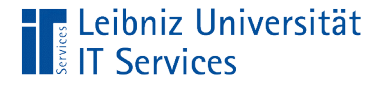

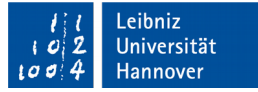

#### Optionale Parameter im Prototypen

```
#ifndef TASCHENRECHNER_H
#define TASCHENRECHNER_H
```
int multiplikation(int, int = 1);

- Dem Datentyp wird mit Hilfe eines Gleichheitszeichens ein Wert zugewiesen.
- Optionale Parameter stehen am Ende der Parameterliste. Optionale Parameter folgen nur weitere optionale Parameter.

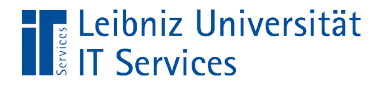

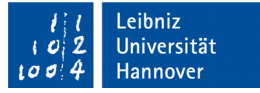

# Definition der Funktion

```
int multiplikation(int paramL, int paramR){
     return(paramL * paramR);
}
```
 Der Funktionskopf in der Quelldatei enthält keine Hinweise auf einen optionalen Parameter.

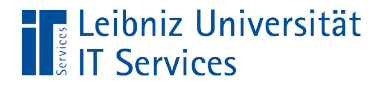

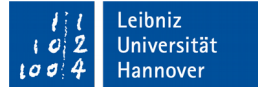

#### Aufruf

```
result = multiplikation(argL, argR);result = multiplikation(argL);
```
■ Falls kein Argument an den Parameter übergeben wird, wird der optionale Wert genutzt.

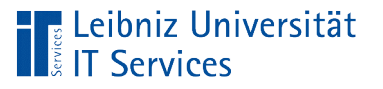

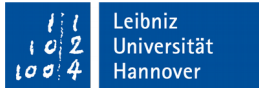

# Überladung von Funktionen

- Funktionen, die den gleichen Namen haben, werden anhand der Parameterliste überladen.
- Funktionen werden mit Hilfe ihres Namens und der Anzahl der Parameters aufgerufen.
- Der Datentyp des Rückgabewertes kann bei Funktionen gleichen Namens identisch sein, muss aber nicht.

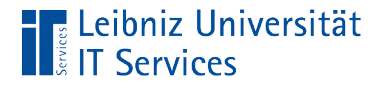

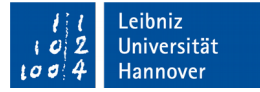

### **Prototypen**

```
int subtraktion(int, int);
int subtraktion(int, int, int);
double subtraktion(double, double);
```
- Alle drei Prototypen haben den gleichen Namen. Hinweis: Die Groß- und Kleinschreibung wird beachtet.
- Aber die Parameterliste unterscheidet sich in der Anzahl der Parameter und / oder dem Datentyp der Parameter.
- Der Datentyp der Funktion kann unterschiedlich sein, muss aber nicht.

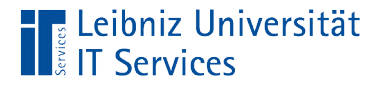

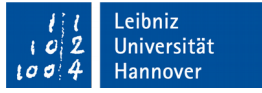

### Implementierung

```
int subtraktion(int paramL, int paramR){
     return(paramL - paramR);
}
int subtraktion(int paramL, int paramM, int paramR){
     return(paramL - paramM - paramR);
} 
double subtraktion(double paramL, double paramR){
     return(paramL - paramR);
}
```
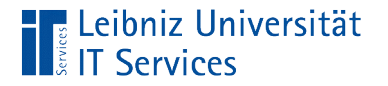

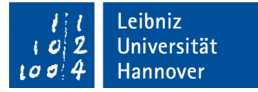

## Aufruf

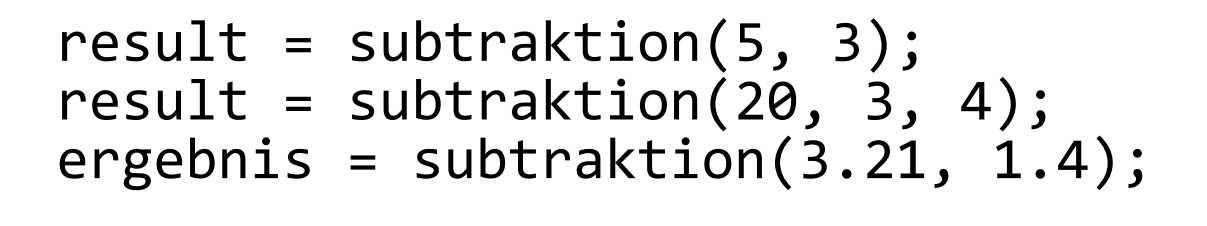

■ In Abhängigkeit der Parameterliste werden die verschiedenen Funktionen aufgerufen.

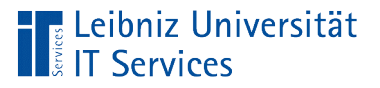

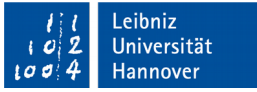

#### Namensraum

- In welchen Bereich sind die Funktionen sichtbar?
- Vermeidung von Namenskonflikten.
- Programme werden zu "Paketen" zusammengefasst.

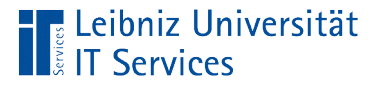

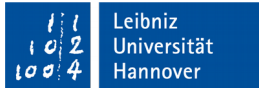

#### Standard-Namensraum

- Alle Funktionen etc. der Programmiersprache C++ können in dem Namensraum std liegen.
- std ist der Standard-Namensraum für Objekte, die in der Standardbibliotheken definiert sind.

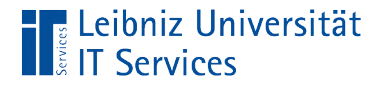

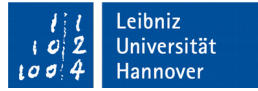

# Globale Definition

using namespace std;

- Am Anfang des Programms wird der Namensraum festgelegt.
- Welcher Namensraum wird genutzt?
- Wenn möglich, sollte die globale Definition von Namensräumen in Header-Dateien vermieden werden.

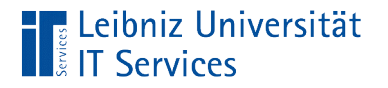

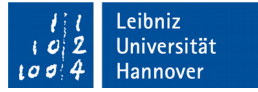

# Lokale Definition

std::cout << "Addition: " << result << '\n';

- Der Namensraum und darin definierte Elemente werden mit Hilfe des Bereichs- oder Gültigkeitsoperators verbunden.
- In diesem Beispiel wird das Objekt cout aus dem Standard-Namensraum genutzt.